## **Download Photoshop Cs5 Google Drive LINK**

Once the software is cracked, you can start using it. You will want to save your files to a new location, in case the crack has negative side effects. After that, you can start using Adobe Photoshop. Installing Adobe Photoshop is easy and can be done in a few basic steps. First, you will need to download the Adobe Photoshop software from the Adobe website. The installation for Photoshop is available in either a 32-bit Windows XP system, a 64-bit Windows XP system, or a Windows Vista system. If you want to install the software on a Windows XP system, it will be much easier to install Photoshop on a 32-bit system. If you want to install the software on a 64-bit system or a Windows Vista system, you'll need to download the 64-bit or 128-bit version of the software. After you have downloaded the software from the Adobe website, you will need to launch it to run the installation. On the first screen, you can select the version you want to install. After you have installed the software and kept the default settings, you will need to launch the Photoshop software. On the software screen, you can use the drop-down menus to change the display mode and print settings.

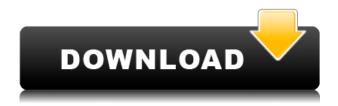

Adobe Photoshop CC 2015 is optimized for power and keen accuracy. You can edit large images at a pace you had no chance of doing with previous versions -- at least that's what I hear. If you put a lot of work into a single image, in my experience, you either need to scale it up to a larger resolution or into a much bigger file, or you need to delete a number of pixels. Either way, when you're in an image editing program, you can save the edited window. Then resize the image in a new window to the size you prefer, hit Ctrl+S, and the editing can continue. These colors don't hurt, as they help illustrate just how well the APS-C sensor on Apple's iPhone 7 Plus performs, and it doesn't. This will hopefully lead to better support for the RAW files from Fujifilm X-Trans sensors, especially for DSLRs with APS-C sensor. It should be noted that the Bayer matrix in X-Trans sensor RAW files isn't the most efficient matrix available and most other RAW converters do better. (Read more about it here. We tried to show the difference between X-Trans RAW files and the RAW files produced by a single-sensor DSLR system that use the conventional Bayer matrix in our Fujifilm X-Trans RAW Conversion section of this review.) The biggest advantage to Photoshop, the Universal Graphics Format (UGF), is

that it supports RAW formats, most notably Canon's.cr2 format. It also supports a few non-RAW formats. Photoshop can do everything most other programs can do, just less well. Like Pixelmator, the best feature is its ability to use the time-saving and intuitive tools available built-in. This includes a sharpening tool (Sharpen) and an add-on for proper vignette control. Unfortunately, this can become a pain sometimes. Pixelmator also allows you to rotate or flip an image to your liking. This can be a blessing or a curse. You can easily see if the image is a rotated negative/positive, but it does not always work as well as desired. It is also a very nimble little program, and it instantly saves the image to your shot as a copy (often with your original untouched). Image format conversion is quite good, using Adobe's AI. Sometimes it can handle even the most obscure of formats without too much trouble. The only thing you might have to do is to first convert your images to the AdobeRGB color space if needed.

## Photoshop 2021 (Version 22.4.1) Download With Licence Key {{ last releAse }} 2023

## Resources

- Continue Reading
- Looking for more tools to use? Check out the rest of the web-based Photoshop articles!
- Closing

Only you know if the program is something you might want to invest in. It's not that difficult to learn and the editing functions are very similar to those in the standard version of Photoshop. As mentioned, it's best if you already have some experience using the program before getting Photoshop for your business. If you're creating slide shows, for example, you'll be able to use the software with great success. Whether you need to alter and change a photo or simply apply a new filter, Photoshop is an ideal tool that's available for all types of artwork and for all types of cameras. Both Canon and Nikon cameras are supported. There are numerous 'plug-ins' that allow you to use Photoshop's capabilities in a more convenient manner. Also, if you are using a dark room for photography, there are darkroom plugins available. To get started, all you need to do is to click on the square box to the left of the camera icon. Click on that useful little Lens Correction button. Point the camera (or whatever it is that lets you take the image) toward the the best version of the image you want Photoshop to emulate. Hit that little square camera icon, and you'll see your best digital camera icon flash onscreen. Click on it, and if everything's working correctly, Photoshop generates a correction for you. 933d7f57e6

## Download free Photoshop 2021 (Version 22.4.1)Registration Code Product Key [Mac/Win] {{ updAte }} 2022

Also in this release, you can add and change the size of layers, make adjustments to exposure, tone, and color; and quickly convert your files to a new format. All of these features are integrated into Photoshop CC 2021. With the help of Adobe Photoshop you can make your photo look more professional. You can even make it more appealing to the business world by making it more colorful. The tools that Photoshop has to offer are not limited to photo editing, but it's the main application for creating visuals. Photoshop provides a platform for creating and editing any type of content. This year, Photoshop would not be complete without progressions of the darkroom. The darkroom feature is one of the most important tools for the photographer, and the photo editor. It brings together a wide range of functions such as adding saturation, converting a RAW to JPEG or even editing an image. So it's the perfect tool to enhance any photo and make them appear more professional. This year, Photoshop would not be complete without progressions of the darkroom. The darkroom feature is one of the most important tools for the photographer, and the photo editor. It brings together a wide range of functions such as adding saturation, converting a RAW to JPEG or even editing an image. So it's the perfect tool to enhance any photo and make them appear more professional. The darkroom feature is now available for the desktop app. Download it for free from the Creative Cloud app.

sky gradients photoshop download sky gradient for photoshop free download photoshop download google drive link adobe photoshop cs6 download google drive link download adobe photoshop cs6 full version google drive photoshop cs6 free download full version for windows 7 google drive download photoshop via google drive download photoshop cc 2020 full version google drive download photoshop cs6 portable via google drive download adobe photoshop via google drive

Angle: This feature allows users to determine the angle at which an item is

placed on a canvas. This feature is very useful when creating posters as you can set a hanging angle for the artwork. To assist our users and designers in optimizing their workflows with these new features, Adobe provides developers access to the latest preview versions of Photoshop and the Behance Libraries (we are also internally testing these features with PS CC Ultimate 2018) through the Adobe Public Beta Program. We encourage our existing users to take advantage of this beta program, which will provide access to all the latest features prior to general availability. Existing users may also want to take the time to review the all the new features on the Photoshop Help pages as they make an impact on how we work today. With every new version, Adobe is developing, from a simple small photo editing tool to an industry-leading software that changed the global graphic designing and multimedia industries standards. Every new version has some new features introduced, but there are a few tools that are being tested with time and remain sturdy and highly important to the designers. Here are some tools and features that are proved as the best of Adobe Photoshop: To assist our users and designers in optimizing their workflows with these new features, Adobe provides developers access to the latest preview versions of Photoshop and the Behance Library (we are also internally testing these features with PS CC Ultimate 2018) through the Adobe Public Beta Program. We encourage our existing users to take advantage of this beta program, which will provide access to all the latest features prior to general availability. Existing users may also want to take the time to review the all the new features on the Photoshop Help pages as they make an impact on how we work today.

With the new additions to Photoshop elements, there are more precise, intuitive, feature-rich editing and design applications for quick workflows, mobile photo editing, and retouching. You can also smooth wrinkles out of clothes and fix wrinkles in your clothes, clouds and quick corrections for photos, and more. Adobe recently released the 2020 version of Adobe Photoshop CC for a few Windows and Mac devices. This new version of Photoshop features modern and intuitive features and a modern take on powerful creative features, as well as the latest Adobe XD software. This is the latest version of the terrific and trusted Photoshop, and we're excited to welcome it to our blog! **Adobe Photoshop** - Adobe is the world's unprecedented creative and multimedia software tycoon. And for Adobe, Photoshop is the flagship project that redefined the way images are edited

and treated. Over that, it revolutionized the graphic designing vertical, which further inspired millions of artists worldwide. The Photoshop CC software is the latest version of the Photoshop series. It's a comprehensive, feature-rich image-making environment with a powerful but not overwhelming feature set. In this blog post, we're going to go into an intro to Adobe Photoshop and what makes it stand out from the previous versions. Manual has become the new manual in the visuals industry. In previous days, everything was based on templates and standard views. Today, with the introduction of the new interface, the creative industry has evolved into a data-driven world. To bring more creativity, provide fresh ideas and styles while preserving data integrity, manual has been updated.

 $\label{lem:https://techplanet.today/post/samplitude-music-studio-16-crack-verified-serial-number $$https://techplanet.today/post/free-bios-password-cracker-for-laptop-better $$https://new.c.mi.com/ng/post/35842/Veena_-_Ep_01_To_12pdf_Velammacom_Adult_Comics_-_A $$https://techplanet.today/post/jobosharedvdcopyv3310511inclkeygen-lz0-free-download-patched $$https://new.c.mi.com/th/post/788623/Don_The_Chase_Begins_Again_2015_Download_TOP $$https://new.c.mi.com/my/post/410335/Adobe_Photoshop_Cc_2015_Serial_Number_Generatorins $$https://techplanet.today/post/microsoft-visio-32-bit-torrent-2021$ 

Adobe announced new features for Adobe Plus subscribers. You can get these features even if you don't subscribe to Adobe Creative Cloud, so no need to change your subscription to keep these features. The new additions include a redesigned canvas and improved 2D canvas, Illustrator CC, tethered prototyping, Canvas size, and InDesign CC. With the new Color Mix features in Photoshop, you no longer have to worry about adding color to layers if you want to create a striped background type effect. Just change the color of the layer, and create your stripes in the light and shadow areas. You can also change the blending mode from Photoshop's default, multiply. The latest update to Adobe Photoshop CC 2018 has another feature that is sure to make you smile. It allows you to add special effects to people using the FaceGenerator tool, making it easier to create creative greeting cards. Other new features include improved adding text, shortcuts, more ways to add reference images, and Explode frames. The beta release of Adobe Sensei is now available as an extension for Photoshop. If you haven't tried using AI on your images yet, this is a great time to do so. In beta, as predicted by previous research on AI in imaging and development of AI tools, Adobe Sensei works well most of the time. Here's how it can help: As the most robust photo editing software in the world, Photoshop has always been at the

forefront of AI tooling, and has been consistently enhanced and evolved over the past two decades. The updated version of Photoshop 2020 will bring a focus on the workflows of photographers and editors and will include new people-centric features, both on their own and within the other designer applications. Enhancements in the new release include:

- Serif Clarity, a new texture banding simulation technology, which will be available in the automatic Correction panel and within the Content-Aware Fill and Liquify tools.
- Wet and Dry Intensive cloning tools, which allow you to seamlessly clone a patch of the face.
- Inkscape Mind Touch, which will transfer vector paths to the new Photoshop AI interface.
- **ArtPalette**, which will let you mix multiple layers together in a multiple-layer stack and apply a stroke to individual layers, even in CMYK space.
- Layered Color Palettes, a new view style that navigates through layers to show unique color palettes of each layer.
- Easy Hit-and-Run, allowing you to quickly clone out areas of a layer by creating a simple selection.
- **Brush**, a free-form tool that allows you to easily paint objects and text in layers.
- **Vignette**, a graphical approach to adjusting the vignette, radial blur, and other aspects of your image.

https://earthoceanandairtravel.com/wp-content/uploads/2022/12/alowak.pdf

https://teenmemorywall.com/wp-content/uploads/2022/12/maisgeof.pdf

https://unimedbeauty.com/photoshop-free-registration-code-2022/

http://uatoday.news/?p=38527

 $\underline{https://lormedia.ir/wp\text{-}content/uploads/2022/12/Photoshop\text{-}Download\text{-}For\text{-}Windows\text{-}81\text{-}32\text{-}Bit\text{-}FULL.p}}{df}$ 

 $\frac{https://livetechspot.com/wp-content/uploads/2022/12/Photoshop-CC-Activation-Key-For-Windows-NEw-2022.pdf$ 

https://nadinarasi.com/2022/12/25/photoshop-cs6-new-version-download-for-pc-best/

 $\underline{https://sciencetrail.com/wp\text{-}content/uploads/2022/12/Download\_Photoshop\_For\_Pc\_Full\_Version\_Fre} \\ e \ FREE.pdf$ 

https://edupedo.com/wp-content/uploads/2022/12/reujan.pdf

https://kevinmccarthy.ca/adobe-photoshop-cc-2019-version-20-with-keygen-x64-latest-update-2023/

Adobe MAX Presents: Imagination Unleashed is annual, two-day event open to the public that showcases the most innovative work in digital media. Hosted in Los Angeles each year, Imagination Unleashed is a leading conference bringing together individuals representing over 1,100 media brands and advertising agencies from more than 68 countries, creating a dynamic learning and networking environment. In an effort to increase the opportunity for creative expression of arts and culture, Imagination Unleashed provides creative paths to transformative products, services, and experiences for people to create, explore and connect. Contains Adobe's Privacy Statement. For more information, please visit

www.adobe.com/privacy statement.html. PRZELEWICZ, ALEXANDRE Source: PCMAGE (Nov 16.2018) Photo - www.abc.net.au Les Austriens avec leurs collègues néerlandais auront le privilège de participer au premier Tour de France hors de France depuis 1988, lors duquel Pierre Rolland a été le champion. A titre d'exemple, le cycliste italien Marco Pinotti choisit à chaque poursuite de se présenter à chaque fois en bavardage avec les journalistes des chaînes britannique, allemande, espagnole, et françaises, mettant en scène un verre de champagne. Les Australiens avec leurs collègues néerlandais auront le privilège de participer au premier Tour de France hors de France depuis 1988, lors duquel Pierre Rolland a été le champion. There are many Photoshop features that can be found to sharpen, adjust, or combine images using different algorithms. In order to apply a different image filter to every single pixel, it's important to understand the way that Photoshop works. The power of Photoshop is almost entirely due to the memory that it has in its memory. The only limitation is that complex formulas don't provide any savings. However, they are still far more memoryefficient than doing this manually.